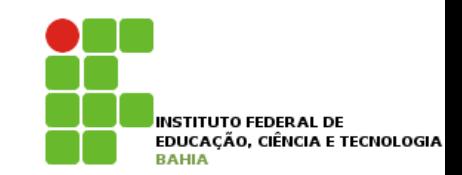

# **Algoritmos\***

#### **Prof. Jonatas Bastos**

#### **Email: jonatasfbastos@gmail.com**

**Site: http://jonatasfbastos.wordpress.com/** 

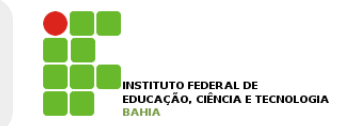

*{ declaração de variáveis }*  **real:** p1, p2, p3, p4, Media; **inicio** 

 *{ comandos de entrada de dados }*  leia (p1); leia (p2); leia (p3); leia (p4);  *{ processamento - Calculo da media }*  Media  $\leftarrow$  (p1 + p2 + p3 + p4)/4;  *{ saída de dados }*  escreva (' Media final = ', Media); **fim.** 

### **Estruturas de Dados**

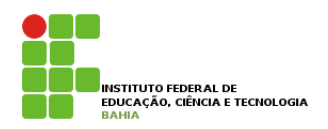

- **□ Um aspecto fundamental na construção de** algoritmos computacionais são as estruturas de dados, que **representam** as **informações** do problema a ser resolvido.
- **□ Estruturas de dados são organizadas em tipos** distintos de informação
	- **Example 3 Tipos primitivos de dados**
	- **Example 3 Tipos estruturados**

# **Tipos Primitivos de Dados**

**□** Tipos primitivos são os grupos básicos de informações que o computador manipula.

**u** Inteiro

 $\Box$  Ex: 1 -4 100 0 -905

■ Real

 $E = Ex: 1,3$  816,97 3,0 -0,0055

■ Caracter

! Ex: 'CASA' 'livro' '18' 'R\$ 55,36' 'A'

**ELógico** 

**E** Falso, Verdadeiro (ou False, True)

### **Exercício Rápido**

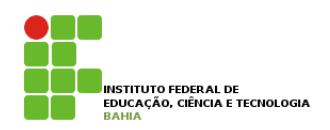

- **u** Identifique para cada dado abaixo se ele é do tipo Inteiro, Real, Lógico ou Caractere;
- 1. Salário do funcionário de uma empresa;
- 2. Quantidade de vendedores de uma loja;
- 3. Número de latas de refrigerante em uma prateleira;
- 4. Nome de um assinante de linha telefônica;
- 5. Preço de uma litro de leite;
- 6. Estado da iluminação de uma lâmpada em perfeitas condições;

### **Variáveis**

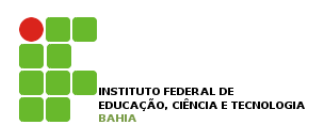

- ! Outros conceitos relacionados a estruturas de dados
	- " **Variável** e **Constante**
- ! Variáveis representam **informações** cujos **valores** são **modificados** ao **longo da execução** do **algoritmo**.
- ! Podemos definir variáveis também como um **local** onde um **determinado valor** (de um dos tipos definidos) é **armazenado**.
- **□** Assim, a variável é composta de dois elementos básicos:
	- **E Conteúdo:** valor atual da variável
	- **Eldentificador**: nome dado à variável para possibilitar sua manipulação e está armazenada em um endereço. 6

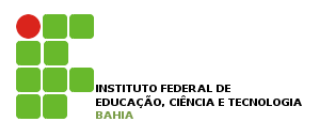

- ! **Representam** valores **constantes**, ou seja, que **não variam** no **decorrer** do **algoritmo**.
- **Ex: Um algoritmos para calcular a área de uma** circunferência;
	- $\blacksquare$  Teríamos que usar a formula π r2, na qual π tem uma valor constante 3,1416..., independente de qual seja a circunferência;
	- Já o valor de r, que representa o valor do raio, é variável, a cada execução do algoritmo.

# **Declaração de Variáveis**

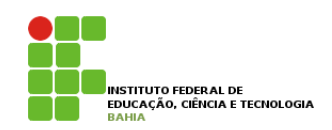

- ! As **informações** são guardadas na **memória**;
- ! Uma memória pode ser visto como uma **armário** repleto de **gavetas** para **armazenar objetos**;
- ! Os **objetos** que podem ser **substituídos**, são os dados das **gavetas** as variáveis;
- ! Analogia: Visto que **memória** (armário) existem inúmeras **variáveis** (gavetas), precisamos diferencia-las, o que é feito por meio de **identificadores** (etiquetas ou rótulos); Variável

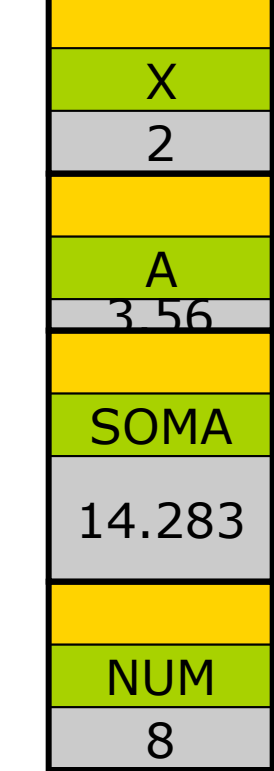

**Endereço** 

**Identifcador** 

Conteúdo

# **Declaração de Variáveis**

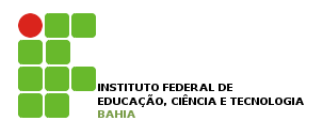

- **I Usem o bom senso na declaração de variáveis;**
- **Declaração**

#### **var**

nome, nomeFuncionario, endereco**: caractere;**  idade, soma**: inteiro;**  resposta**: logica;** 

- ! O **identificador** idade é o **nome** do local da memória que só pode conter valores do **tipo inteiro**;
- ! Não podemos permitir que mais de uma **variável** (gaveta) possua o **mesmo identificador**;
- ! Cada **variável** (gaveta) pode guardar no **máximo** um único **objeto por vez**;
- ! Neste momento, as **variáveis** ainda não **contém** nenhum valor associado a elas;<br>
<sup>9</sup>

### **Exercícios Rápidos**

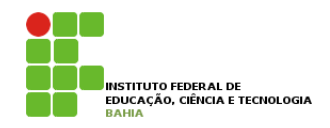

1. Quais identificadores são válidos: a) $(X)$  b) u2 c) AH! d) "aluno" e) #55

2. Supondo que as variáveis nb, na, nMat, sx, sejam utilizadas para armazenas a nota do aluno, nome do aluno, número de matricula e sexo, declare-as corretamente, associando o tipo primitivo adequado do dado que será armazenado;

### **Expressões Aritméticas**

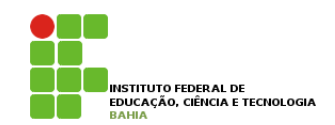

! Expressão aritmética é aquela cujos os **operadores** são **aritméticos** e cujos **operandos** são **constantes** ou **variáveis** do **tipo numérico** (**inteiro** ou **real**);

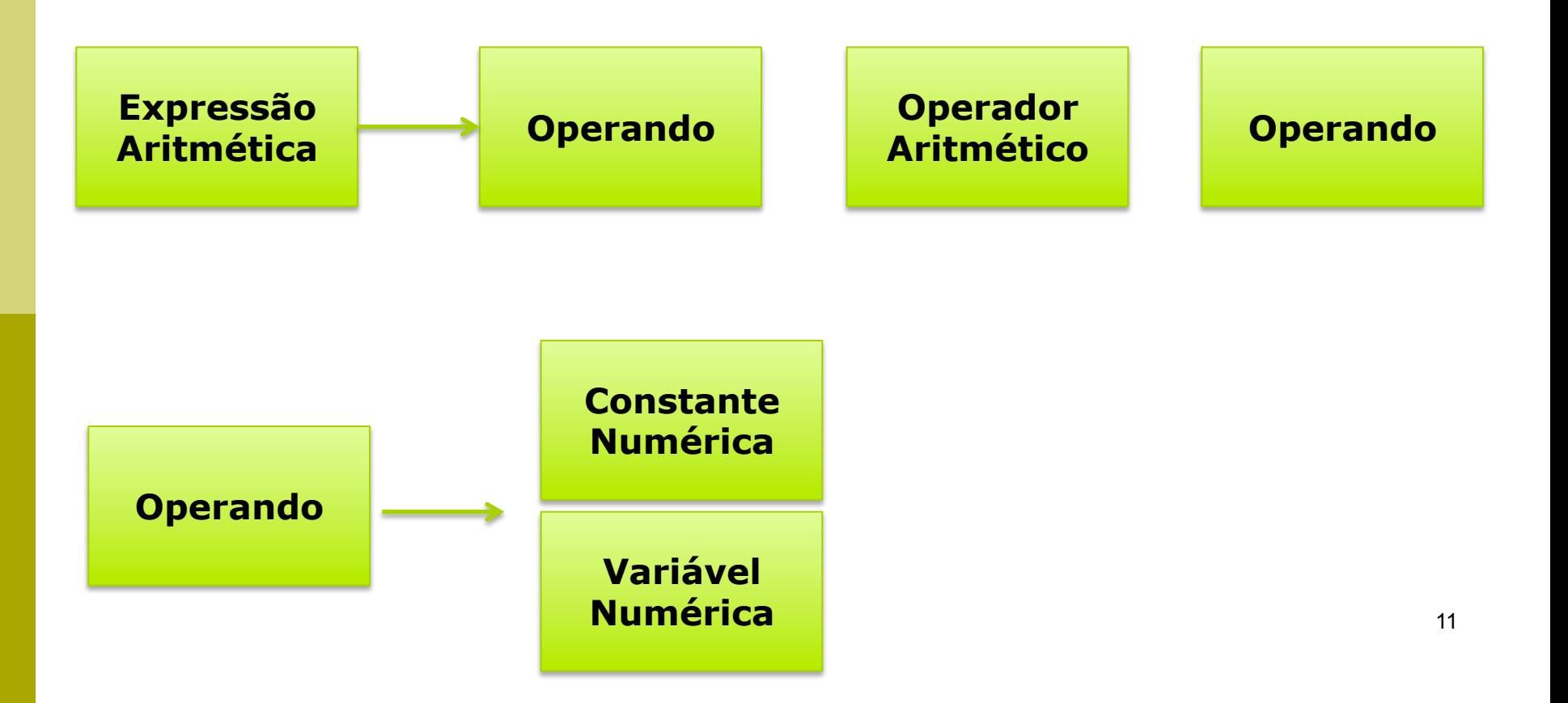

### **Operadores Aritméticos**

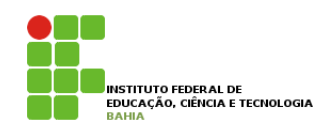

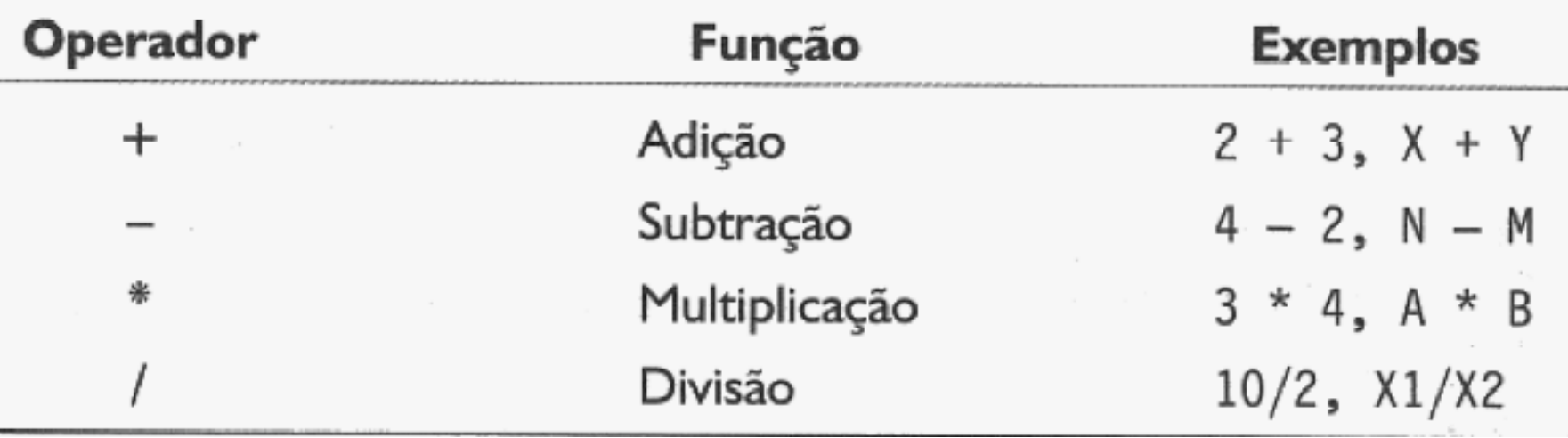

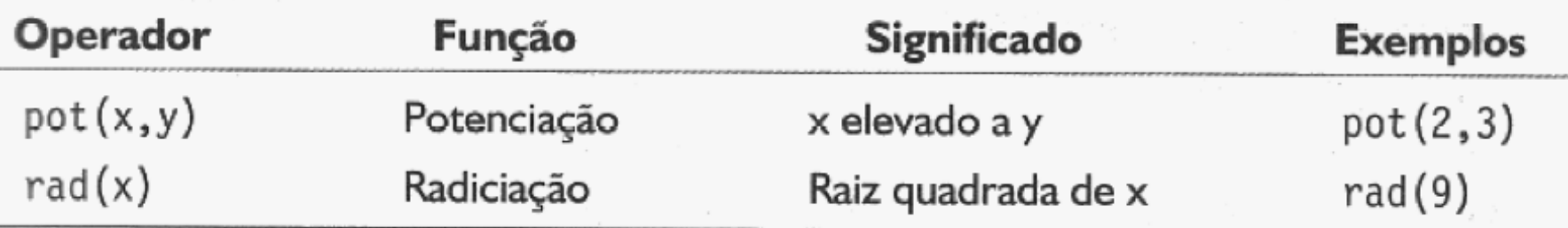

### **Operadores Aritméticos**

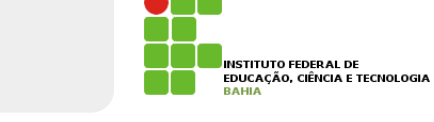

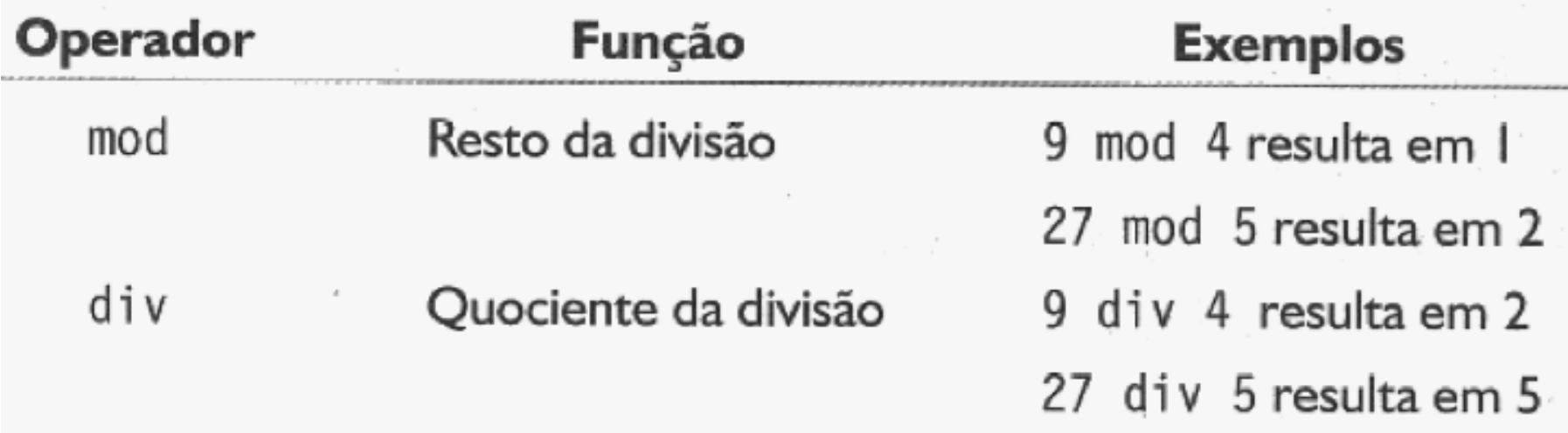

### **Prioridades**

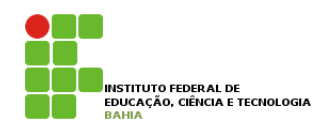

#### ! **Na resolução de expressões aritméticas, as operações guardam uma hierarquia entre si;**

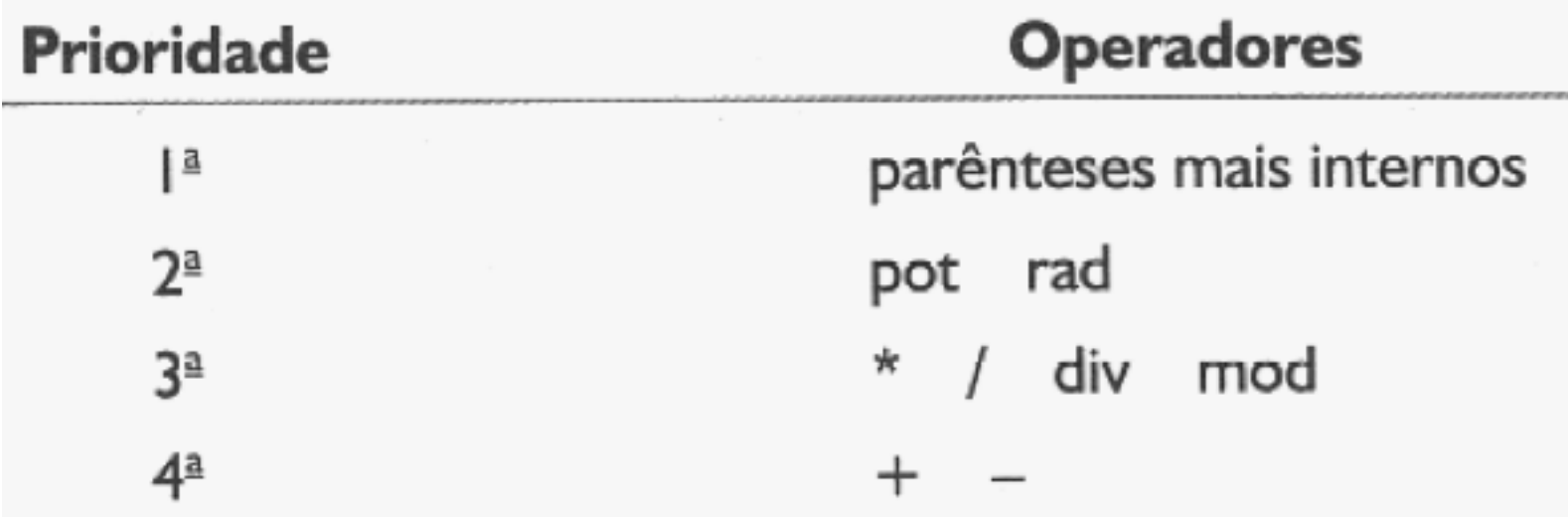

- ! **Em caso de empate (operadores da mesma prioridade) devemos resolver da esquerda para a direita;**
- ! **Ex:**

$$
5 + 9 + 7 + 8/4; \Rightarrow 5 + 9 + 7 + 2 \Rightarrow 23
$$

$$
1 - 4 * 3/6 - \text{pot}(3,2)
$$

### **Operadores Relacionais**

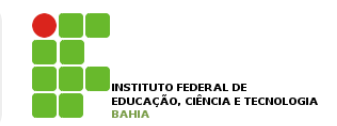

#### ! **Utilizamos para realizar comparação entre dois valores do mesmo tipo primitivo;**

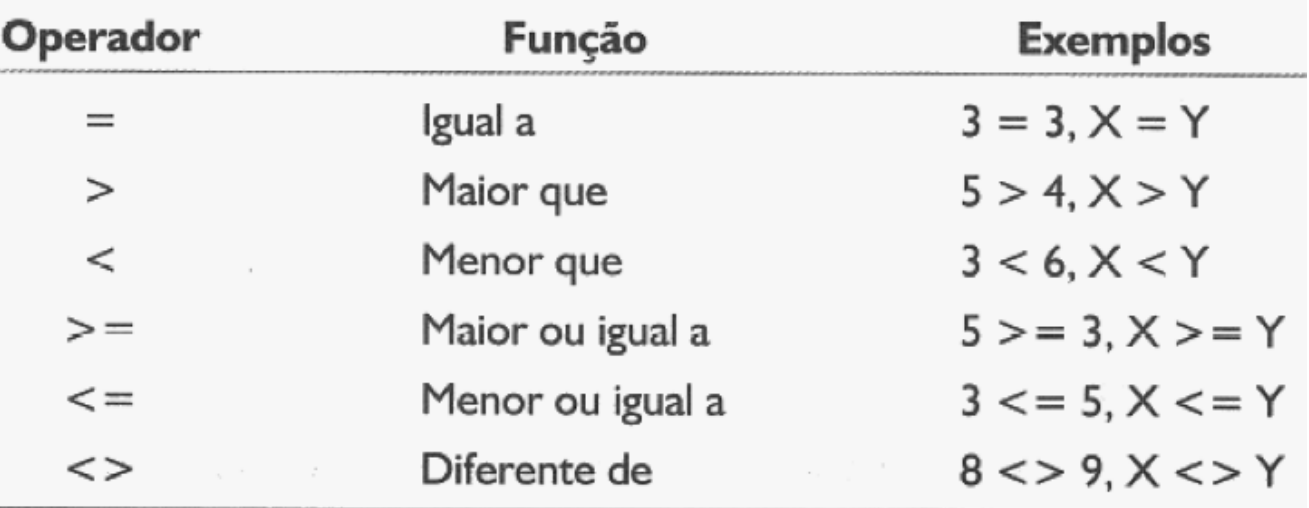

- ! **Em caso de empate (operadores da mesma prioridade) devemos resolver da esquerda para a direita**
- Ex  $2 * 4 = 24/3$

$$
8 = 8
$$
  
**V**

# **Operadores Lógicos**

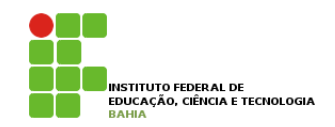

! **Utilizamos para realizar comparação entre dois valores do mesmo tipo primitivo;** 

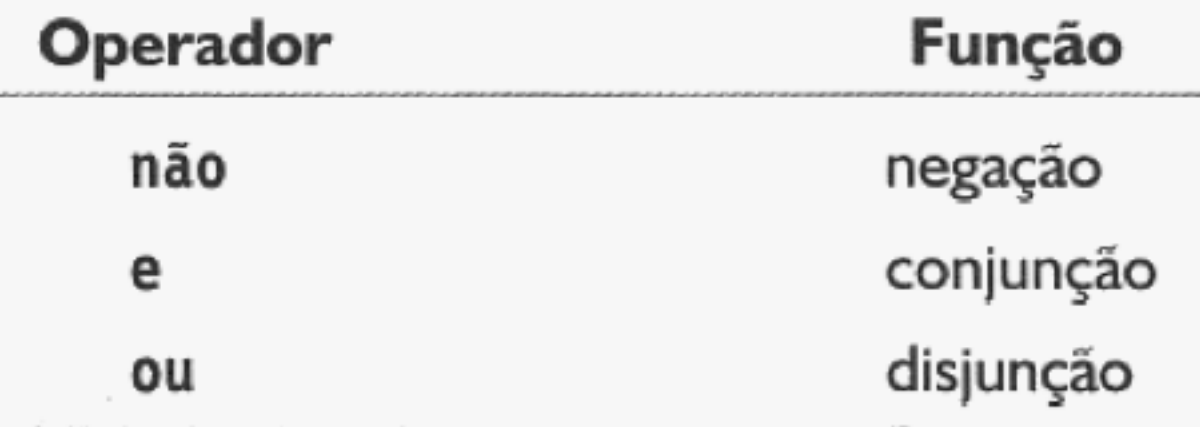

! **Tabela Verdade** 

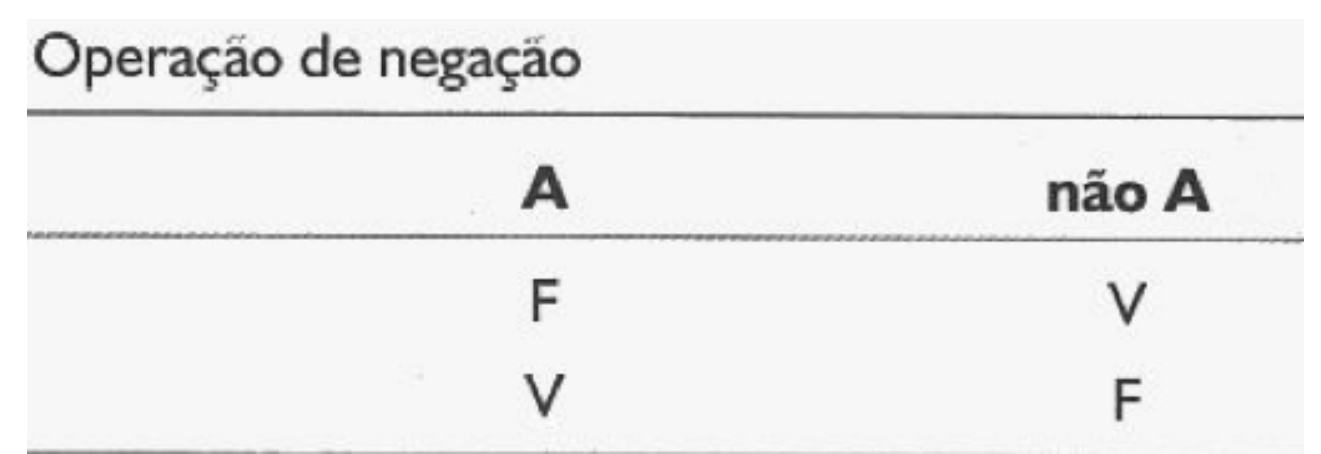

### **Tabela Verdade**

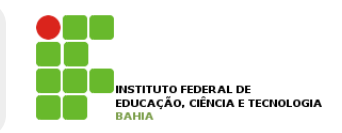

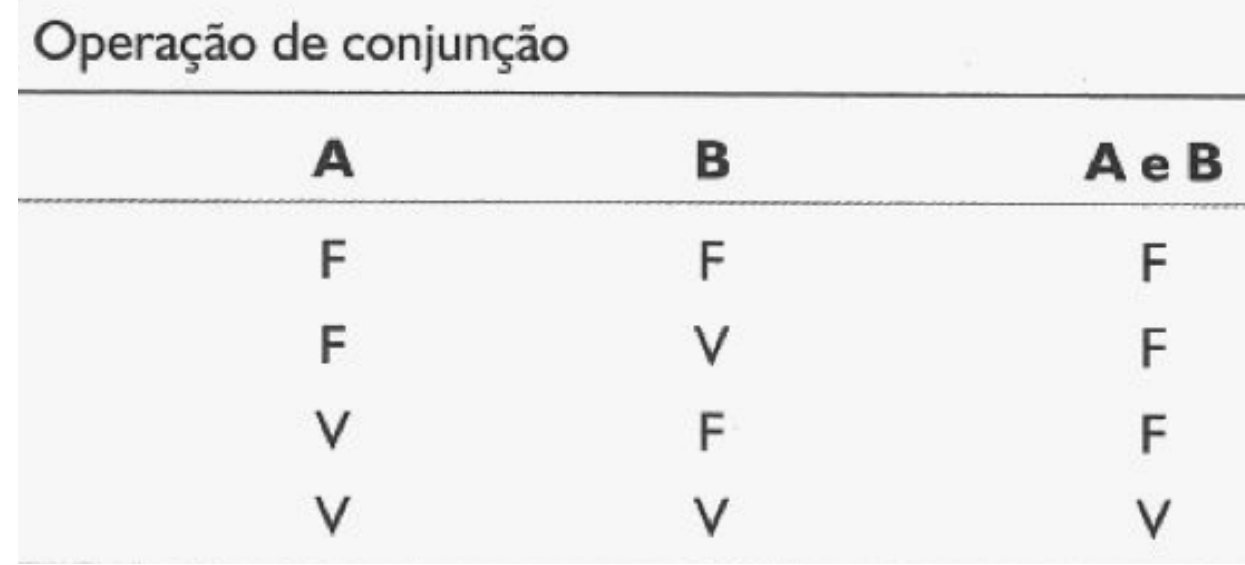

#### Operação de disjunção não-exclusiva

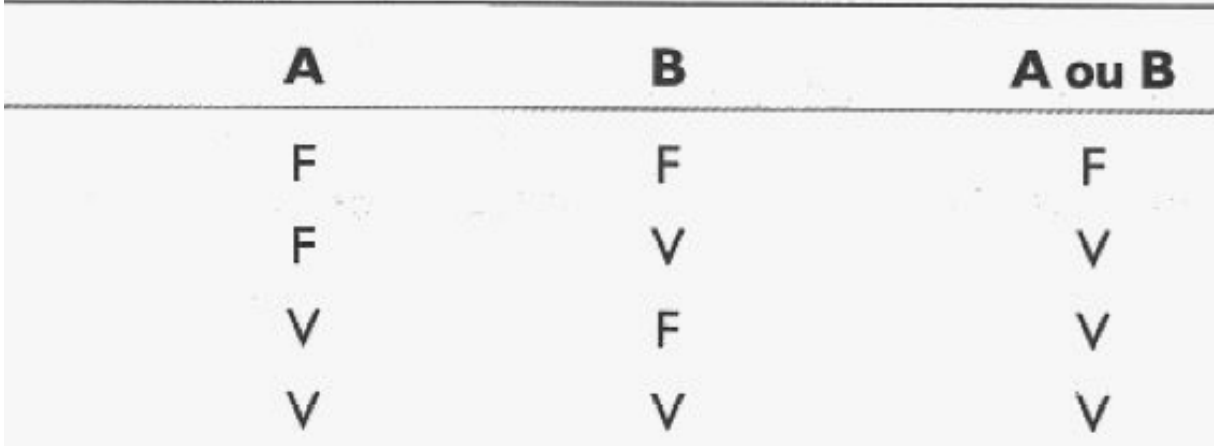

# **Comando de Atribuição**

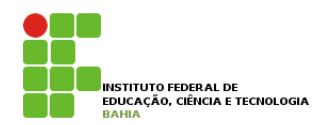

- ! **Um comando de atribuição permite-nos fornecer um valor a uma variável (guardar um objeto em uma gaveta) ;**
- ! **O tipo de dado deve ser igual ao da variável;**

! **Ex:** 

**a, b : logico; x : inteiro; a <- b; x <- 8 + 13 div 5;**   $b \le -5 = 3$ ; **x <- 2;** 

### **Comando de Entrada e Saída**

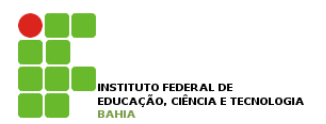

- ! **Algoritmos precisam ser alimentados com dados;**
- ! **Entrada de dados:** 
	- O comando para a entrada de dados denomina-se "leia"
	- **E A finalidade é atribuir o dado a ser fornecido a variável identificada;**

#### ! **Ex:**

**leia (x); leia (a, nota);** 

### **Comando de Saída**

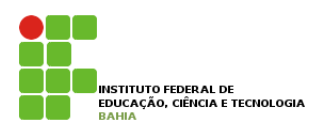

- ! **Para que o algoritmo possa mostrar os dados que calculou, como resposta ao problema que resolveu adotamos o comando de saída;**
- ! **Comando de Saída é o "escreva";**

```
! Ex:
```

```
escreva (y); 
escreva (b, media, soma/4); 
escreva ("bom dia"); 
escreva ("Você pesa", peso, "quilos");
```
### **Impressões Complementares**

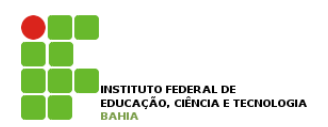

- ! **A finalidade principal do comando de saída é exibir resultados;**
- ! **Podemos usar o comando de saída para imprimir tanto variáveis, quanto mensagens relativas ao processamento;**
- ! **Ainda podemos utilizá-lo para mensagens informativas para o usuário, ajudando que ele entenda melhor o que a máquina esta pedindo;**
- **□ Chamamos essas informações de complementares, por não afetarem a lógica do algoritmo;**

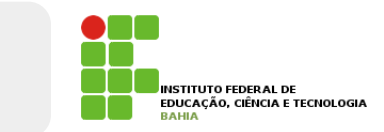

### **Impressões Complementares**

**Ex:** 

#### **//Algoritmo para calcular média**

**var** 

```
num1, num2, soma, media: real;
```
**inicio** 

```
escreva("Informe o primeiro número:"); 
leia(num1); 
escreva("Informe o segundo número:"); 
leia(num2); 
soma <- num1 + num2; 
media <- soma / 2; 
escreva("A média calculada foi", media);
```
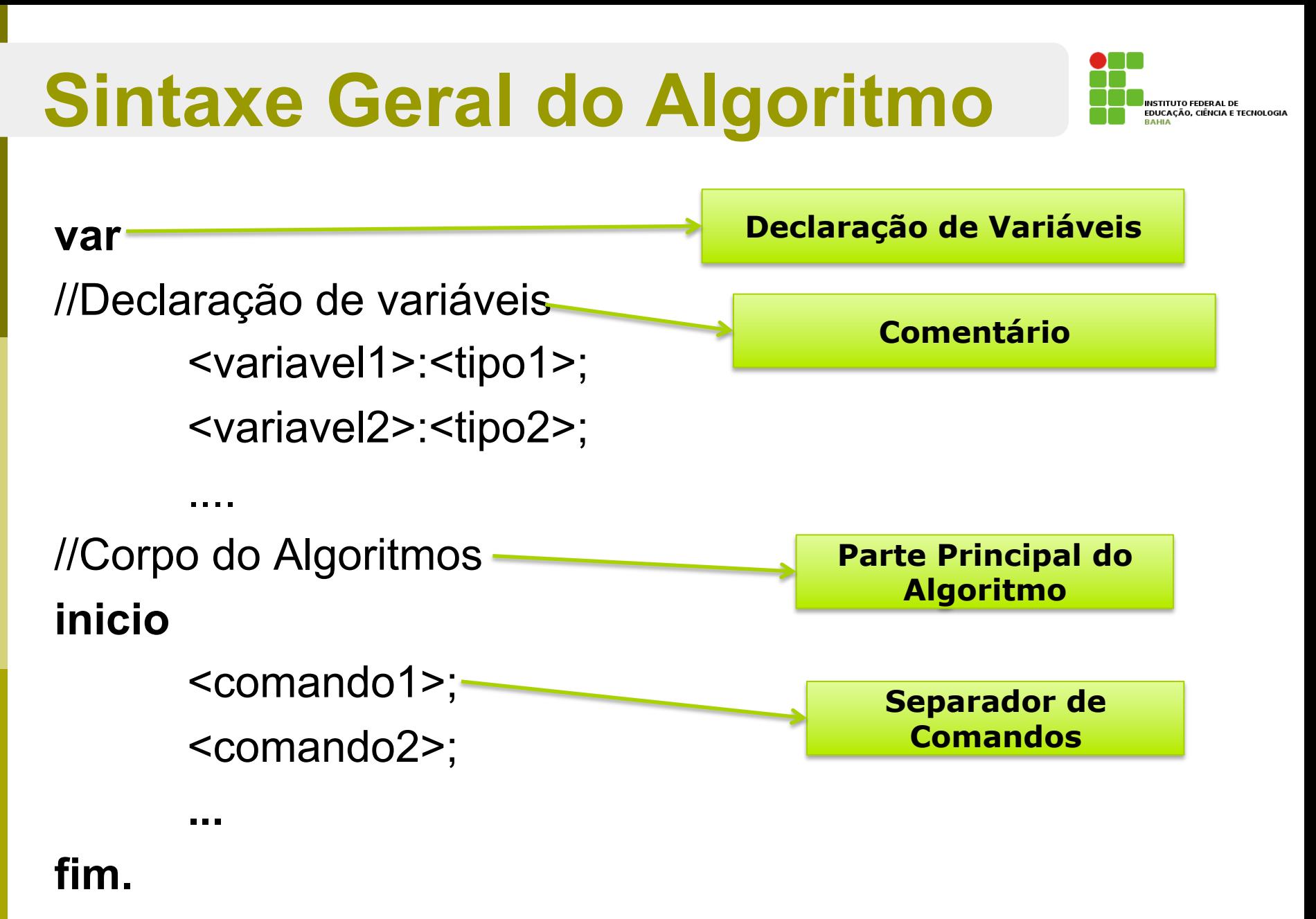